## Inlay in composito con sistematica Cad-Cam Dr. Claudio de Vito

Susanna, paziente di 45 anni, buone condizioni di salute generale e di<br>giene orale. Susanna, paziente di 45 anni, buone<br>igiene orale.<br>La paziente ha un vecchio restauro

Susanna, paziente di 45 anni, buone condizioni di salute generale e di<br>giene orale.<br>La paziente ha un vecchio restauro in amalgama, ormai incongruo, in<br>regione 2.6. Si decide di sostituirlo, in un'unica seduta, con un inla Susanna, paziente di 45 anni, buone condizioni di salute generale e di<br>igiene orale.<br>La paziente ha un vecchio restauro in amalgama, ormai incongruo, in<br>regione 2.6. Si decide di sostituirlo, in un'unica seduta, con un inl Susanna, paziente di 45 anni, buone condizioni di salute generale e di<br>igiene orale.<br>La paziente ha un vecchio restauro in amalgama, ormai incongruo, in<br>regione 2.6. Si decide di sostituirlo, in un'unica seduta, con un inl

Susanna, paziente di 45 anni, buone condizioni di salute generale e di<br>igiene orale.<br>La paziente ha un vecchio restauro in amalgama, ormai incongruo, in<br>regione 2.6. Si decide di sostituirlo, in un'unica seduta, con un inl Susanna, paziente di 45 anni, buone condizioni di salute generale e di<br>igiene orale.<br>La paziente ha un vecchio restauro in amalgama, ormai incongruo, in<br>regione 2.6. Si decide di sostituirlo, in un'unica seduta, con un inl 025.

La paziente ha un vecchio restauro in amalgama, ormai incongruo, in regione 2.6. Si decide di sostituirlo, in un'unica seduta, con un inlay in composito realizzato attraverso la sistematica CEREC.<br>Dopo aver rimosso il vecc La paziente ha un vecchio restauro in amalgama, ormai incongruo, in regione 2.6. Si decide di sostituirlo, in un'unica seduta, con un inlay in composito realizzato attraverso la sistematica CEREC.<br>Dopo aver rimosso il vecc regione 2.6. Si decide di sostituirlo, in un'unica seduta, con un inlay in<br>composito realizzato attraverso la sistematica CEREC.<br>Dopo aver rimosso il vecchio restauro, si prepara la cavità prossimale<br>utilizzando la fresa 6 Dopo aver rimosso il vecchio restauro, si prepara la cavità prossimale utilizzando la fresa 6847KRD314 016 e quella principale con la 845KRD314 025.<br>È da notare come le frese presentino degli indicatori di profondità molto 025.<br>È da notare come le frese presentino degli indicatori di profondità molto utili<br>per determinare la corretta dimensione delle cavità. Questo rappresenta un<br>parametro fondamentale nella scelta del materiale utilizzato p È da notare come le frese presentino degli indicatori di profondità molto utili<br>per determinare la corretta dimensione delle cavità. Questo rappresenta un<br>parametro fondamentale nella scelta del materiale utilizzato per il

025.

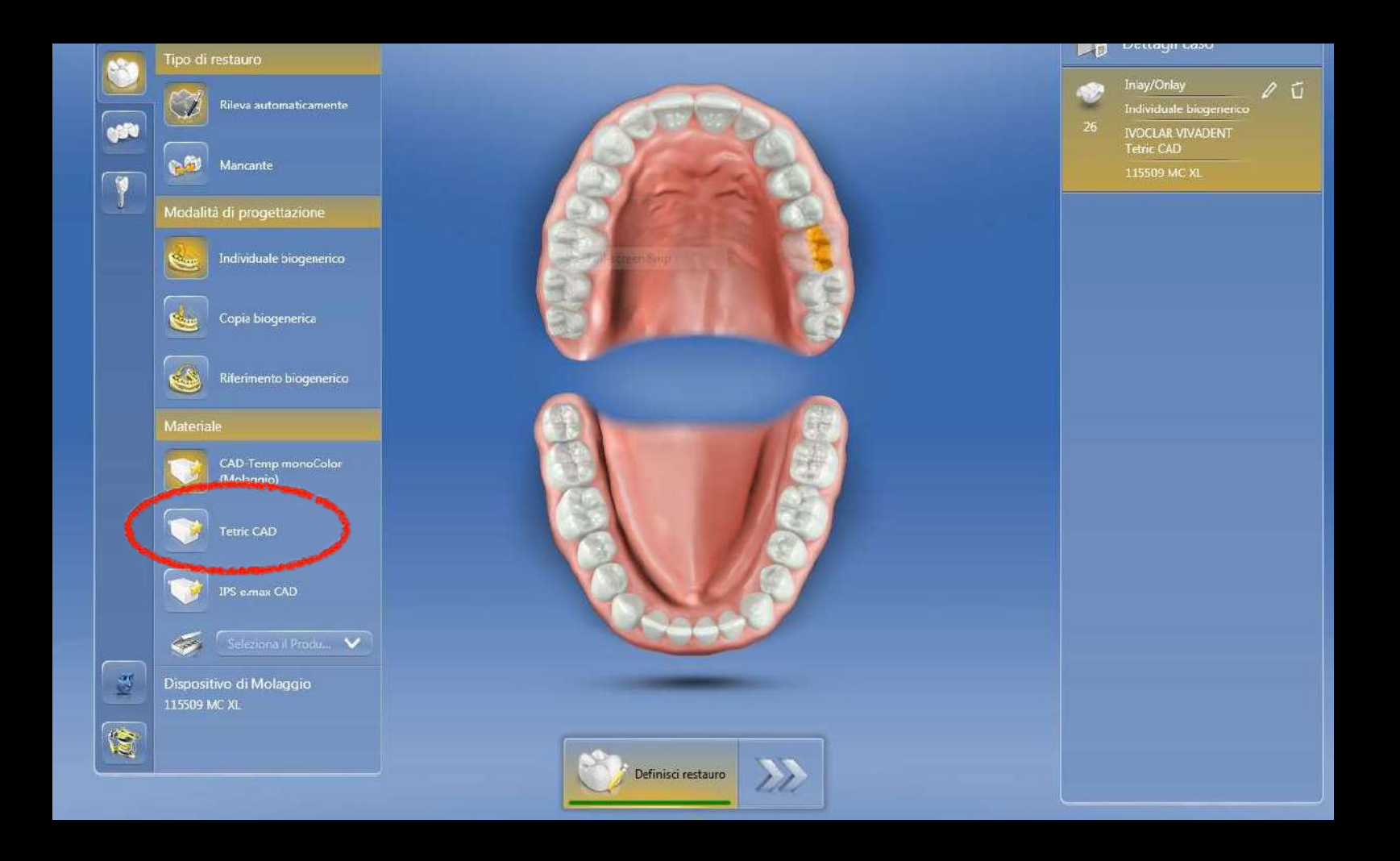

## scelta del restauro e del materiale

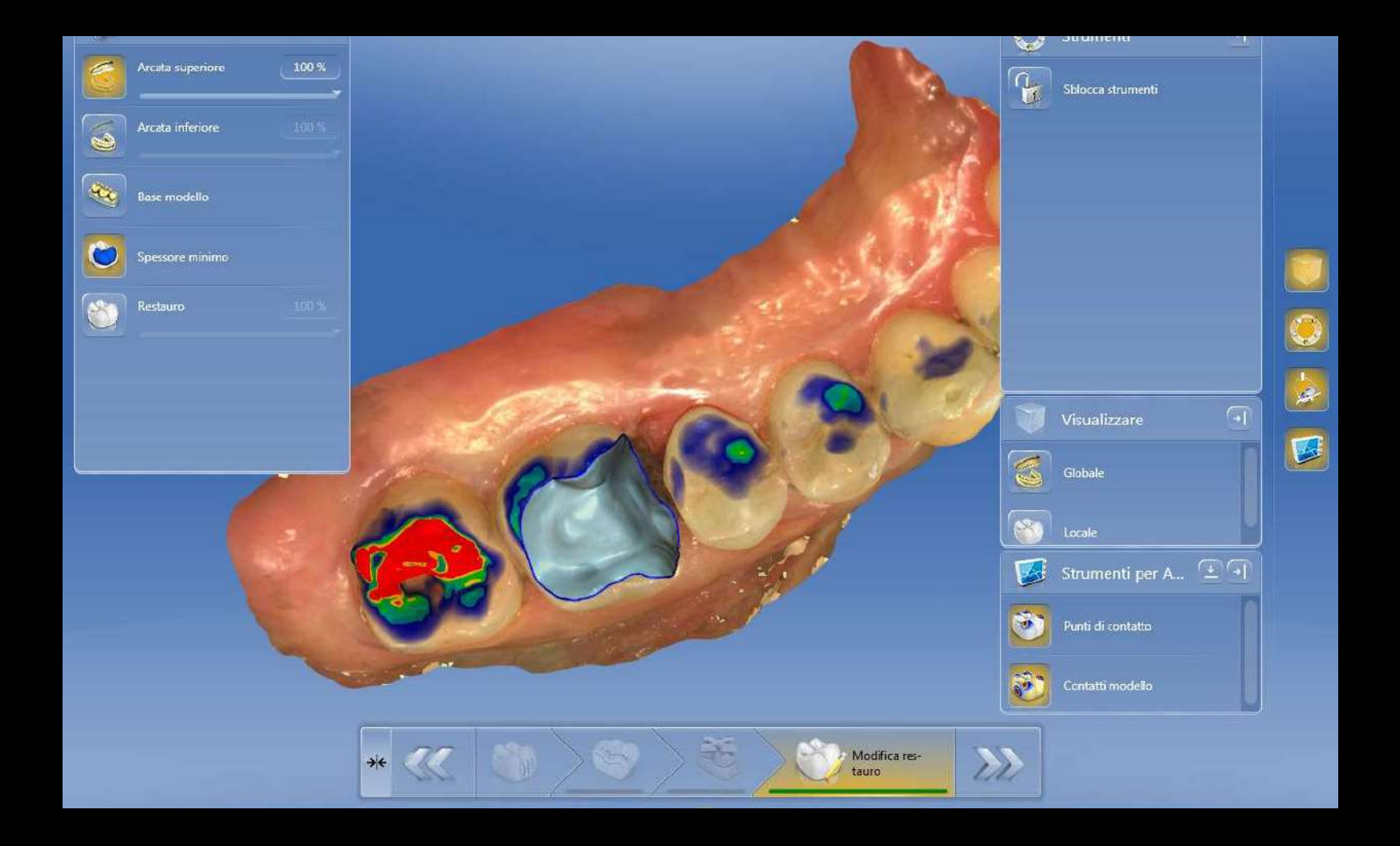

## Impronta ottica

## progettazione

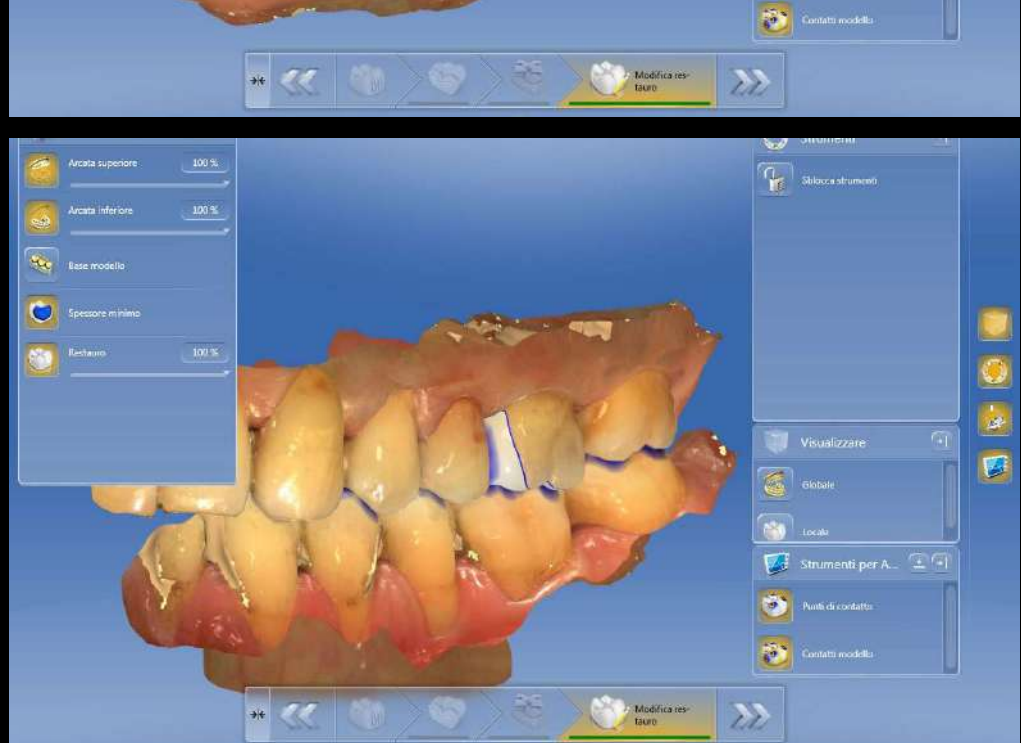

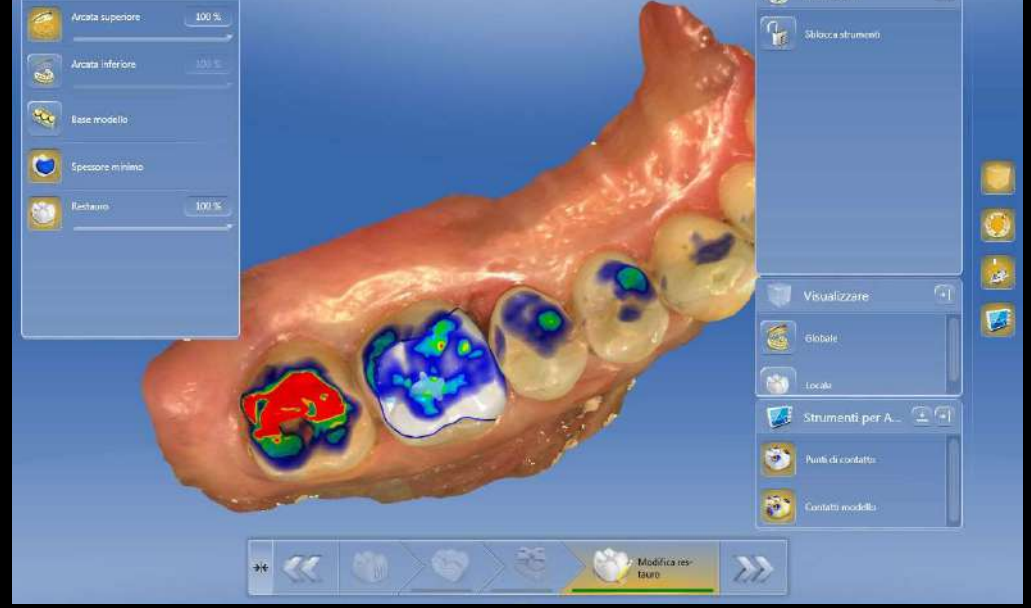

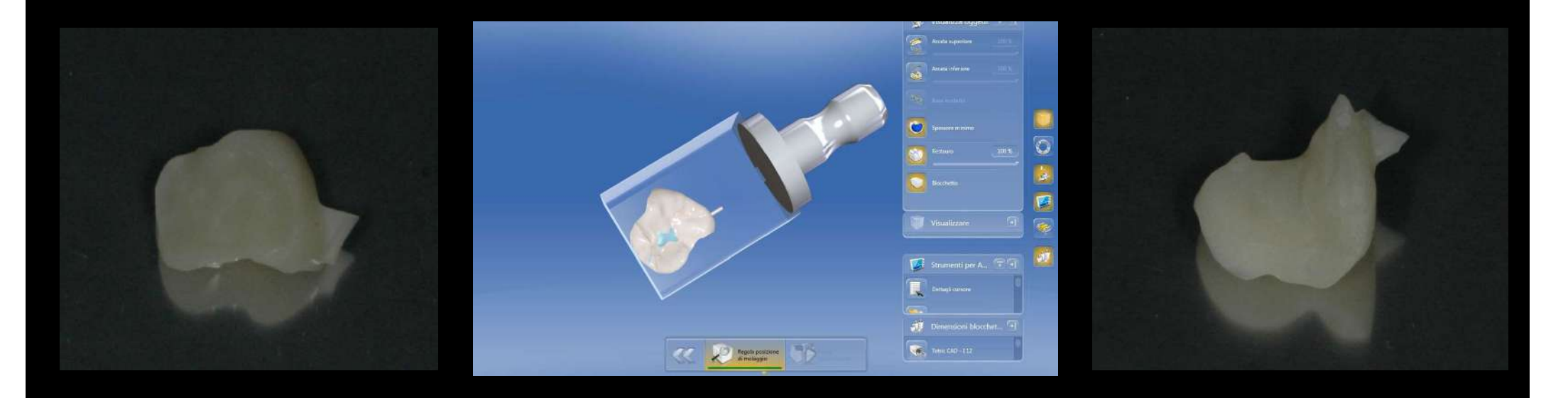

Il restauro fresato presenta un peduncolo che viene tagliato con una fresa H375R314 012. È una fresa multilame, scelta perché con questa caratteristica non si "impasta" nel taglio del materiale a matrice resinosa.

L'anatomia occlusale viene esaltata con un'altra multilame: la H97A314 012. Il restauro viene quindi caratterizzato e lucidato con i gommini 94028M204 130 e 94028F204 130. La cementazione viene eseguita con Ivoclar Variolink neutral polimerizzato con lampada Ivoclar Bluephase.

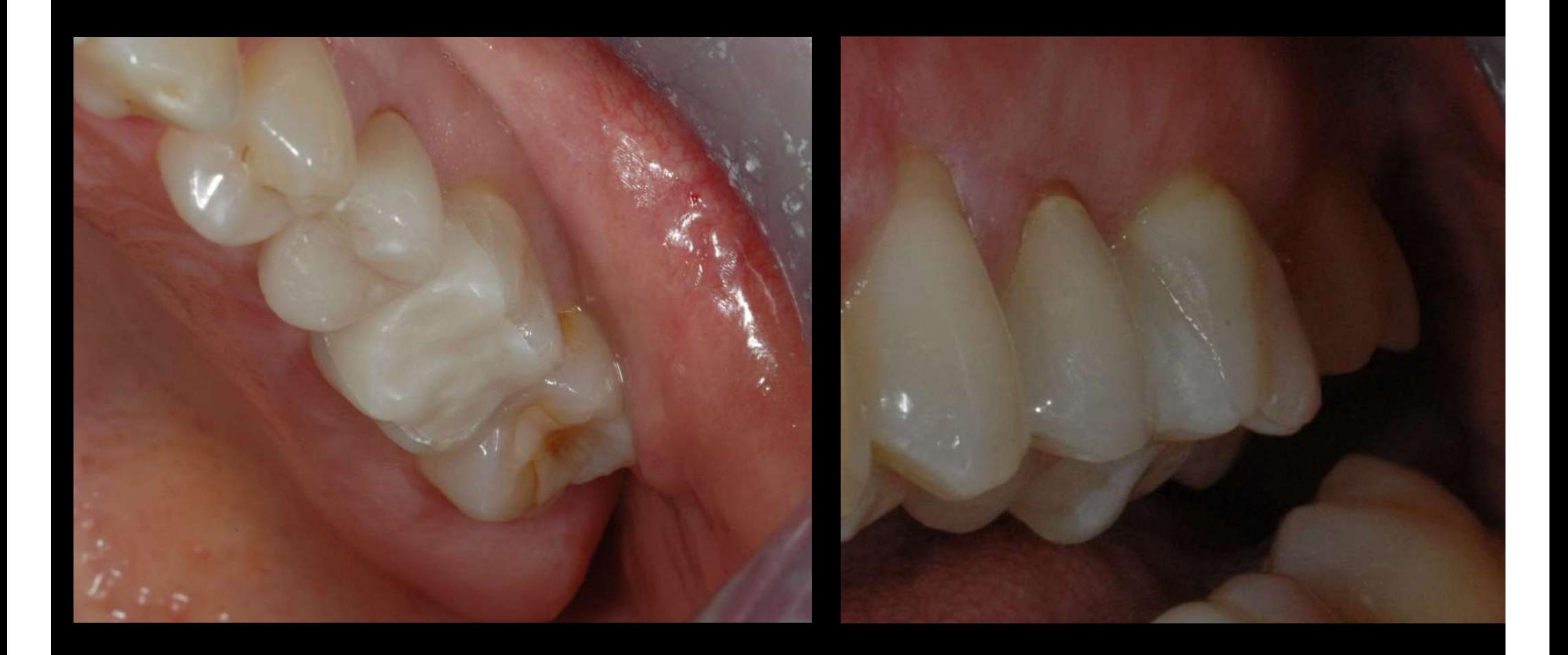

prova del restauro

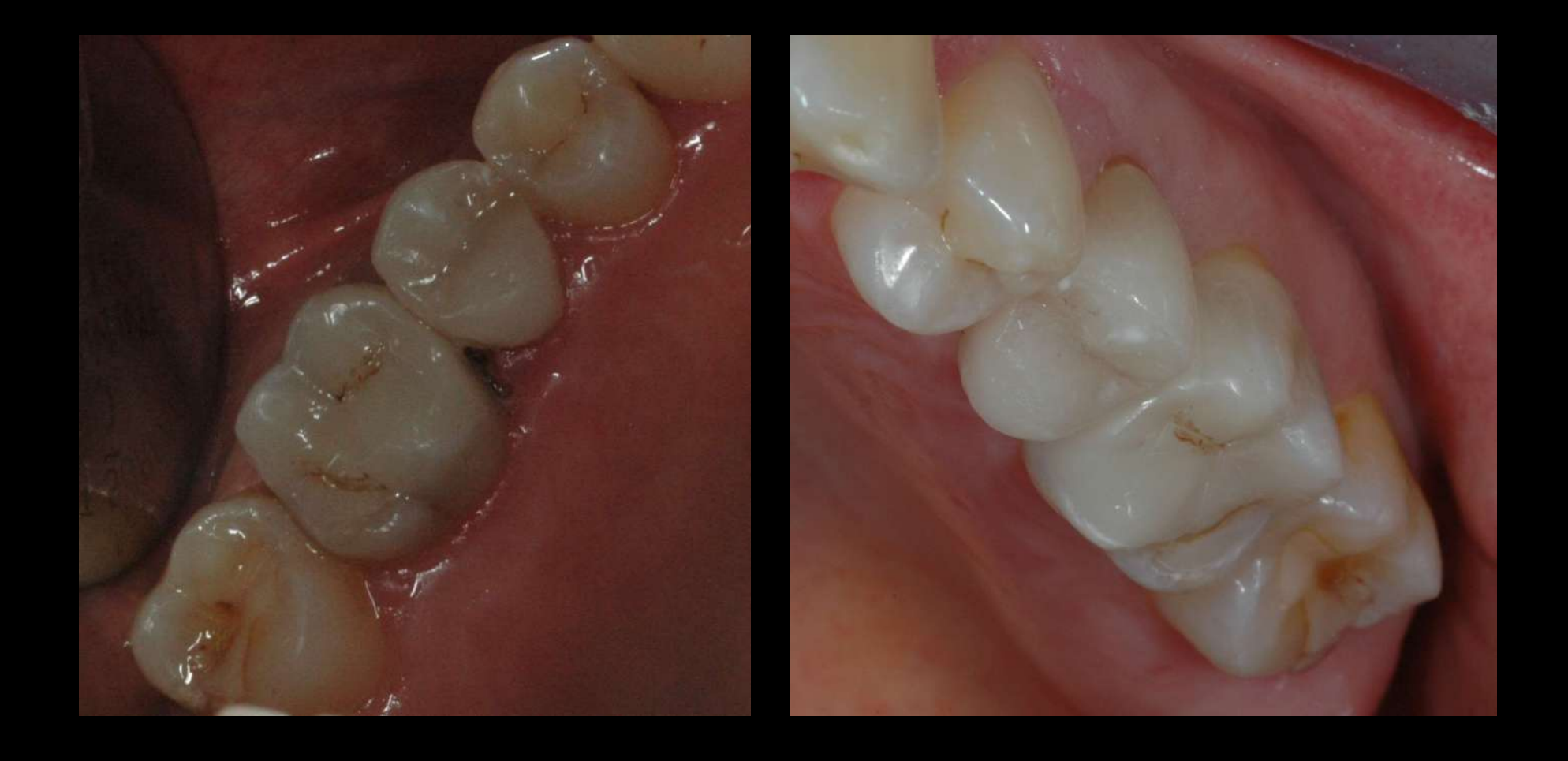

Visione occlusale cementazione con Variolink Neutral il 25 è una corona in Emax del 2014